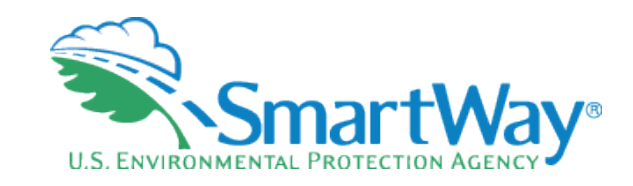

# **Introducing the SmartWay Online Shipper Tool**

## Erik Herzog November 2, 2023

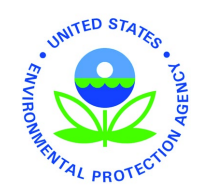

Data Year 2021

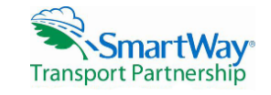

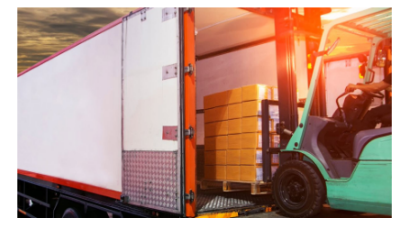

#### **Targaryen Industries**

**Welcome to the SmartWay Online Shipper Tool** 

Submit your annual SmartWay information here.

FILING FORMS WITH THE FEDERAL GOVERNMENT AND ESTIMATED REPORTING BURDEN:

This collection of information is approved by OMB under the Paperwork Reduction Act, 44 U.S.C. 3501 et seq. (OMB Control No. 2060-0663). Responses to this collection of information are voluntary (Energy Policy Act of 2005; citation 109-58). An agency may not conduct or sponsor, and a person is not required to respond to, a collection of information unless it displays a currently valid OMB control number. The public reporting and recordkeeping burden for this collection of information for the average user is estimated to be 5.82 hours for the initial registration, and 2.66 hours for annual updates. Send comments on the Agency's need for this information, the accuracy of the provided burden estimates and any suggested methods for minimizing respondent burden to the Regulatory Support Division Director, U.S. Environmental Protection Agency (2821T), 1200 Pennsylvania Ave., NW, Washington, D.C. 20460. Include the OMB control number in any correspondence. Do not send the completed form to this address

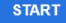

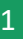

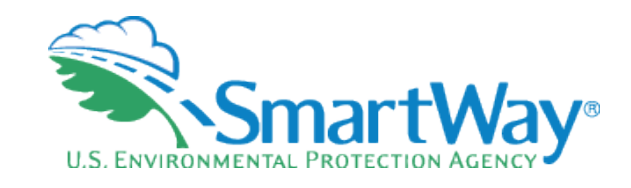

# **Webinar Housekeeping**

 $\bullet$  GOV

**EPA SmartWay** 

udio Settings ^

- $\bullet$ The presentation slides will be shared after the webinar
- $\bullet$ Today's webinar is being recorded
- $\bullet$ Submit a question or comment via the Q&A pane on your Zoom control panel
- After the presentation, as  $\blacktriangleright$ time permits, our EPA hosts and presenters will answer questions submitted via the Q&A box
- Please complete the survey 一 at the end of today's webinar

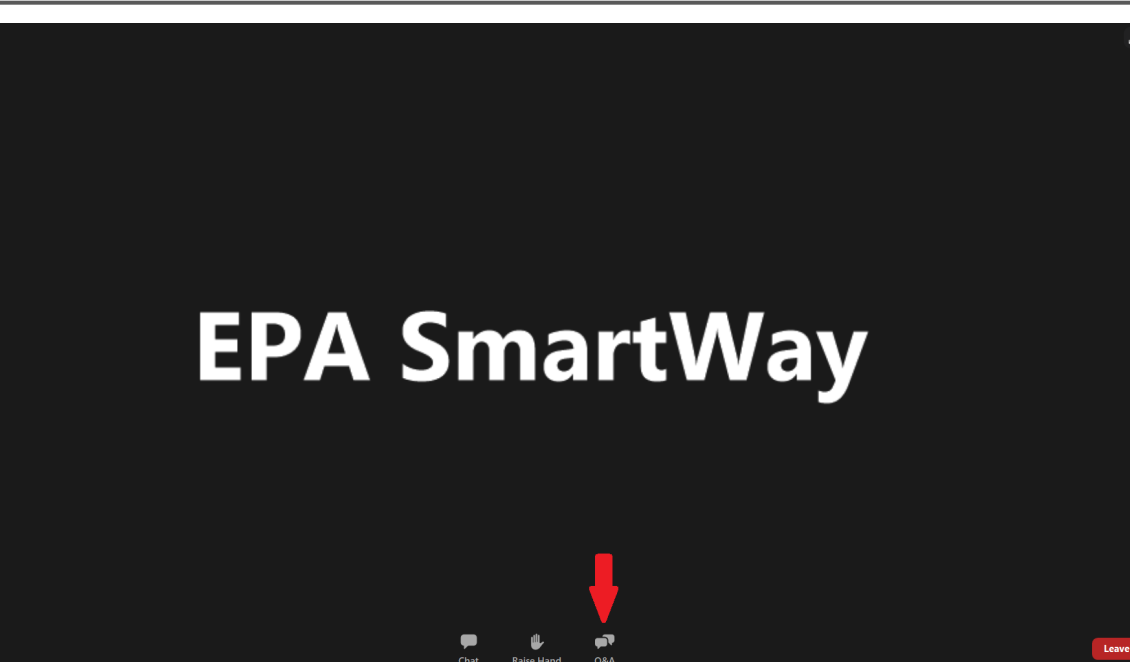

#### **Meet our Partners & Affiliates**

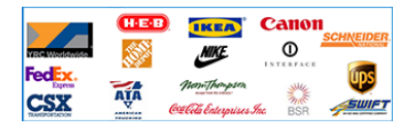

- Learn About Partners and Affiliates
	- o Partners List
	- o Affiliates List
	- o Charter Partners
- SmartWay Excellence Awardees
- · High Performer Lists

 $\sim$ 

- Other Partner Achievements
- Featured Partner Profiles
- Carrier Performance Rankings

**Stay Connected: Get the E-Update** 

### Use the SmartWay **Brand**

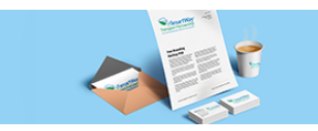

- Learn About:
	- o The SmartWay Brand
	- o Sharing Your Participation in **SmartWay**
	- o SmartWay Verified Technologies
	- o SmartWay Tractors & Trailers
	- o Apply the Logo to SmartWay **Tractors & Trailers**
	- o Partner Press Releases

Launch your ricigin **Sustainability Strategy** 

#### **More SmartWay News**

**Upcoming** Webinars & **Events** 

#### $\cdot$  11/02/2023 - 2023 **SmartWay Online Shipper Tool Demonstration**

 $\cdot$  12/06/2023 -**Unlocking SmartWay Data To Support Upcoming GHG Reporting Requirements** 

**View Past Webinar Recordings** 

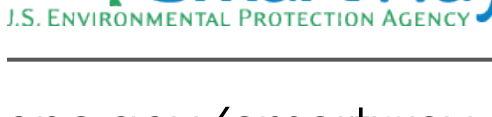

*iSmartWay* 

 $\overline{3}$ 

## epa.gov/smartway

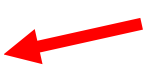

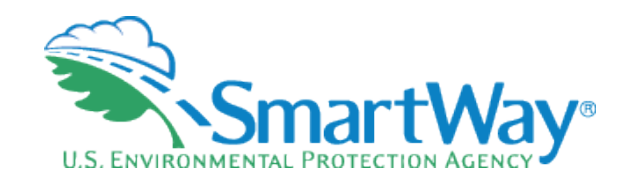

### **Register for Upcoming Webinars**

- Participants must pre-register.
- Registration closes at 12:00 pm on the day of the webinar.
- Click the event name for a description and registration links.

#### **Event Type Legend**

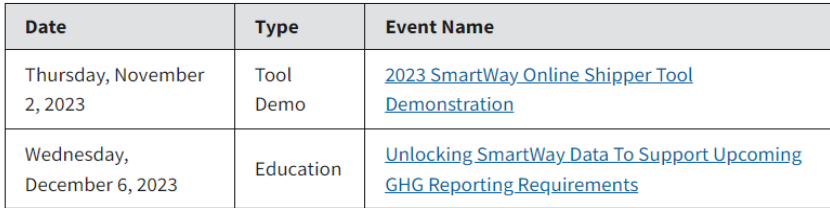

Have an idea for a webinar? Email your idea to (smartway\_transport@epa.gov) with the subject line "SmartWay Webinar Suggestion."

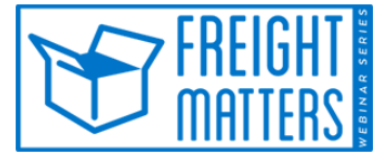

Learn more about SmartWay's Freight **Matters! Webinar Series: This series features** leaders in the freight sector discussing trends and issues that matter to your business.

### www.epa.gov/smartway/sma rtway-webinars-events

# **Presenter**

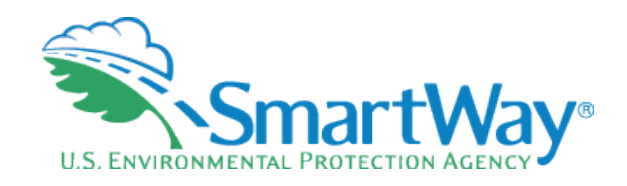

 for 34 years and has been working with SmartWay for the last sixteen. Prior commuting. With SmartWay, he has worked on development of the SmartWay partner tools; on many aspects of program evaluation, including data quality; emissions reduction benefits, and harmonizing SmartWay methodologies with other green freight protocols. He has a Bachelor's in Erik Herzog has been with the EPA Office of Transportation and Air Quality to joining SmartWay, Erik worked on vehicle emission inspection programs, the use of economic incentives to reduce vehicle emissions, and sustainable Psychology from Bethany College, a Master's in Natural Resource Policy from the University of Michigan, and an Advanced Certificate in Sustainable Innovation from the University of Vermont.

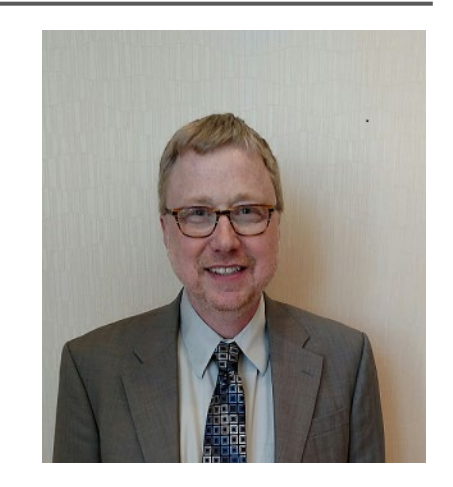

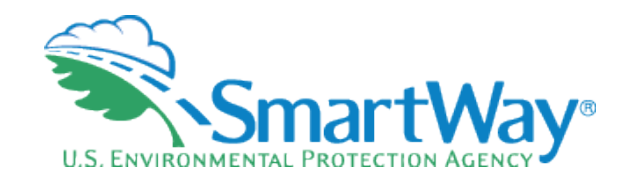

## **Wery Quick SmartWay Background R** Live Demonstration

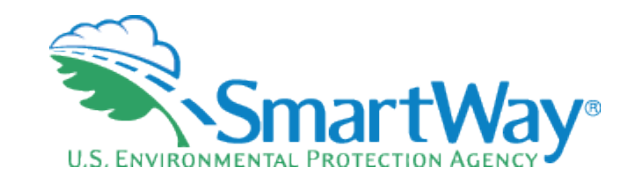

# **Background**

- Voluntary Program
- Subdintly developed with the freight industry
- Goal: reduce emissions- CO2, NOx, PM
- Secoal: Save partners money through efficiency improvements

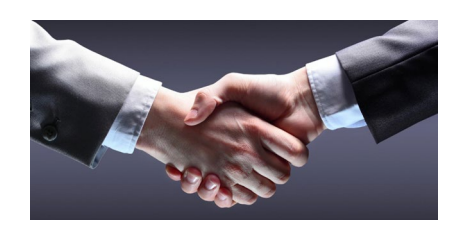

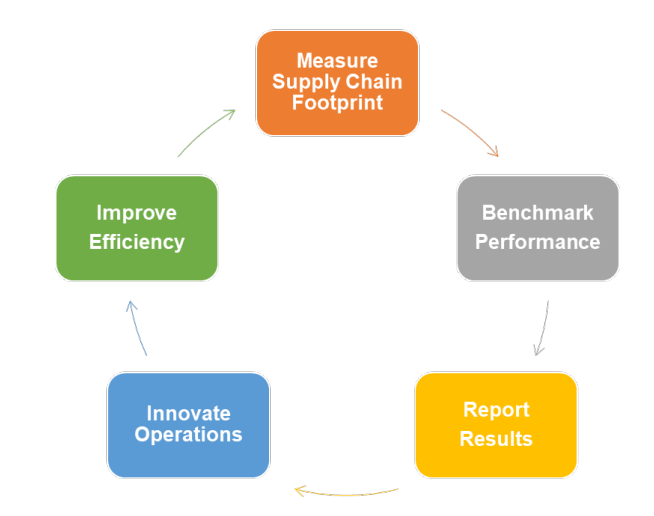

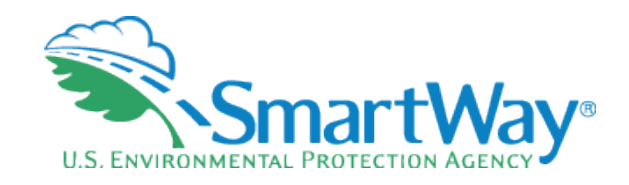

# **SmartWay Timeline**

- **Program initiation: 2001**
- Program launch: 2004
- SmartWay 1.0 Tools: Equipment based, Excel, 2004
- SmartWay 2.0 Tools: Performance based, Excel: 2008
- SmartWay 3.0 Tools (Online)
	- Online Truck Tools: 2020
	- **Online Shipper Tool: 2021**
	- **Online Logistics Tool: 2022**
	- **Drail Charge, Air, Rail Tools: 2024-2026**
- **R** Constant ongoing optimization (real time deployment with online tools)

## **SmartWay System Core Functionality**

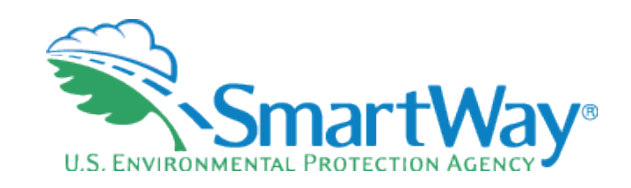

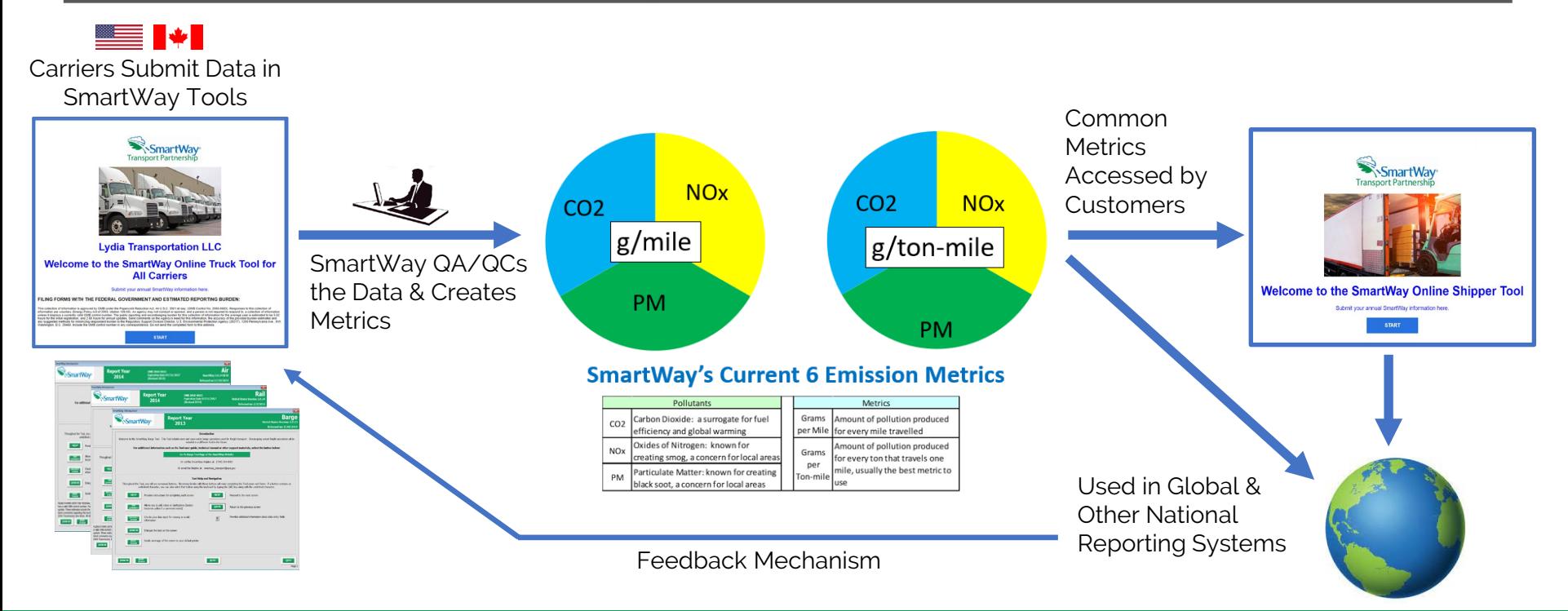

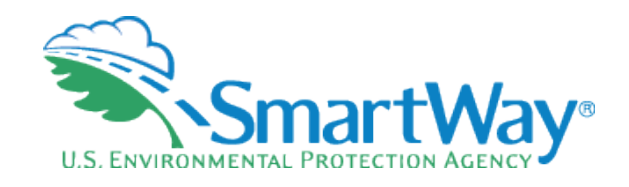

## **Getting Started (Existing Partners)**

log into your SmartWay partner portal by entering your SmartWay ID at https://app4.erg.com/smartw ayweb/portal/login.cfm?lang  $uage = ENG$ 

If you don't receive a login, then your email may be blocking our database messages so ask your PAM for a login.

#### The SmartWay Portal

The SmartWay Portal is a resource for SmartWay Partners and eligible companies that are interested in partnering up with SmartWay. The portal options that are listed below reflect what type of partner, prospect, or applicant you are (e.g., a Truck Carrier), as well as whether you are working with the US Environment Protection Agency or Natural Resources Canada. For example, partners can use this portal to obtain their SmartWay Registration document and SmartWay Logo files. Partners and prospects who are either Logistics Carriers or Shippers can use the Carrier Matching function to assist them in filling out their tools. If you have any questions, please contact your SmartWay Partner Account Manager or SmartWay recruiter.

#### **Tools**

#### • SmartWay Online Shipper Tool (beta version)

The Online Shipper Tool is the equivalent of the Excel-version of the SmartWay Shipper Tool. You may choose to download the Excelbased tool from the SmartWay website instead of using this online version. DO NOT complete more than one version of the Shipper Tool.

- o Begin Now
- Provide Feedback for the Online Shipper Tool (10 question survey)
- o User Guide for the SmartWay Online Shipper Tool
- o Technical Documentation for the SmartWay Online Shipper Tool
- Provide feedback on your SmartWay Excel-based tool
- SmartWay Carrier Matching

#### Logo

• Logo Resources

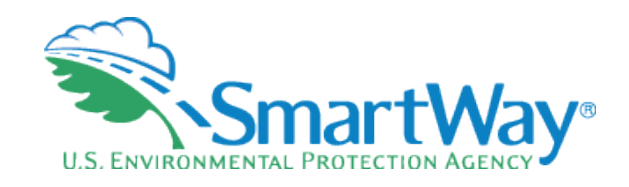

11

# **Getting Started (New Partners)**

Goto:

### [https://www.epa.gov/smartway/participate](https://www.epa.gov/smartway/participate-smartway)  [-smartway](https://www.epa.gov/smartway/participate-smartway)

 Register as a SmartWay Shipper to gain access to the SmartWay Partner Portal and SmartWay assistance

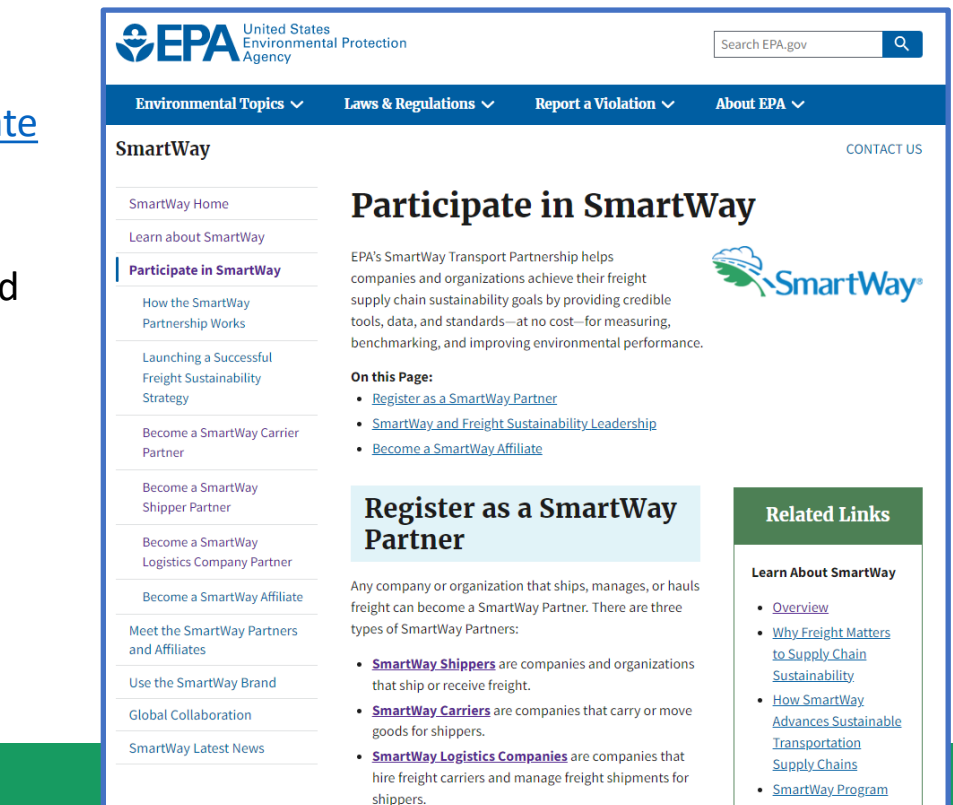

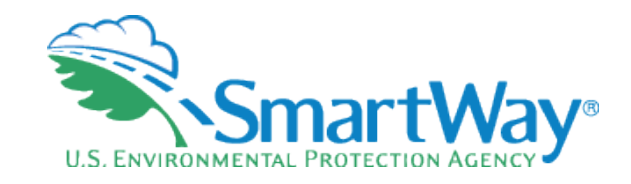

### **Demonstration of the Actual Tool**

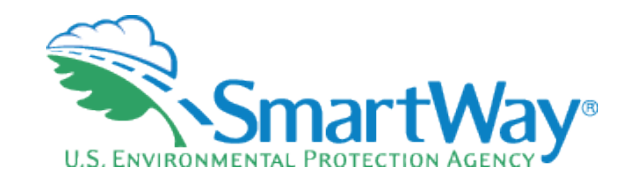

## **Demonstration of the Actual Tool Concluded**

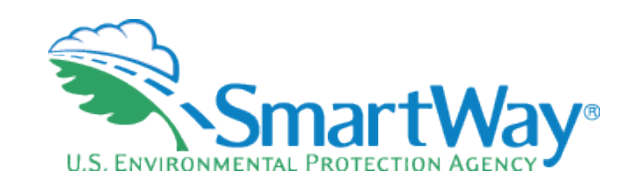

## **Registration Documents**

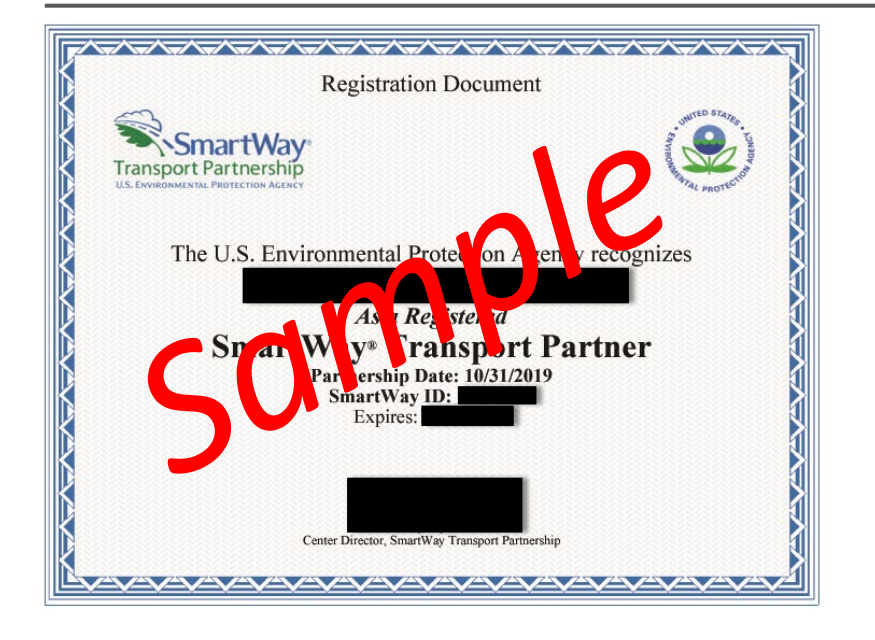

- SmartWay Registration Docs are for  $\blacktriangledown$  partners to display in their lobby, not as proof or participation
- To determine if a partner is up to date  $\bullet$  (has submitted) their SmartWay information
	- They will appear in the Shipper Tool
	- They will appear in the Carrier Data File @ https://www.epa.gov/smartway/smartwaycarrier-performance-ranking

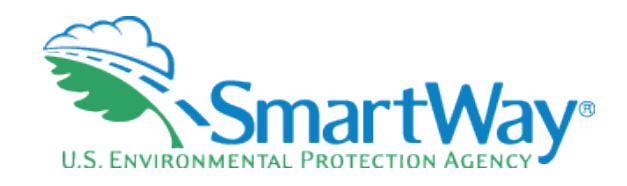

## **THANK YOU for being a SmartWay Partner!**

**Please contact your Partner Account Manager (PAM) with any additional questions** 

 **Please send any general feedback or suggestions on the tool to: [Herzog.erik@epa.gov](mailto:Herzog.erik@epa.gov)** 

 **Contact your PAM with any Questions as you fill out your tool.** 

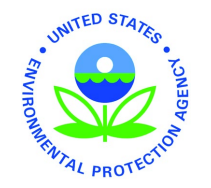